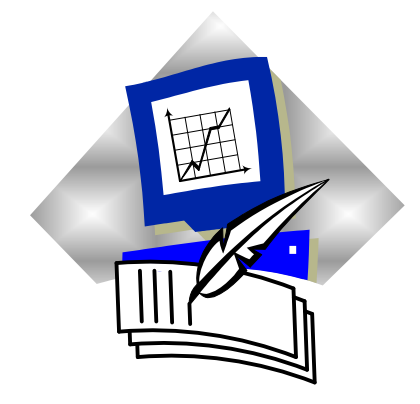

## ПАМИЛТКА АВТОРА

Статьи и материалы в сборник научных трудов **«АКТУАЛЬНЫЕ ПРОБЛЕМЫ РАЗВИТИЯ УКРАИНСКОГО ОБЩЕСТВА»**, который выпускается как Вестник НТУ «ХПИ», принимаются по следующим рубрикам:

- Летопись: даты, события, личности;
- Право. Государство. Гражданское общество;
- Социально-политические грани украинского общества;
- Проблемы воспитания и образования молодежи;
- Духовная культура украинского общества;
- Философские проблемы науки и техники;
- Интеграция филологии и технических наук;
- Научно-технический прогресс: история и современность;
- Экономические аспекты развития предприятий.

В сборнике также могут быть опубликованы **открытые письма**, адресованные широкому кругу читателей, авторам опубликованных и будущих статей, редакционной коллегии или ее отдельным членам. Кроме того, редакционной коллегией сборника предусмотрена рубрика **«Дискуссия»** для обсуждения наиболее острых вопросов развития украинского общества. На страницах сборника могут быть опубликованы **поздравления** с юбилеями и другими значительными событиями.

Для опубликования статьи в сборнике необходимо подать в редколлегию следующие документы:

1 Текст статьи на листах белой бумаги формата А4 плотностью 80-90 г/м<sup>2</sup> , напечатанный на лазерном принтере в 1 экземпляре и подписанный всеми авторами.

2 Заявку на публикацию статьи с указанием контактного телефона.

3 Рецензию, подписанную доктором или кандидатом наук.

4 Дискету 3,5" или CD-R диск с текстом статьи (возможна пересылка статьи по электронной почте [ip\\_dekanat@ukr.net\)](mailto:ip_dekanat@ukr.net).

Адрес редколлегии: 61024, г. Харьков, ул. Пушкинская, 79/2, учебный корпус № 5, Факультет интегральной подготовки, к. 409 в, тел. (057)7076396, 7076296.

Статьи должны быть выполнены с использованием редактора Word

шрифтом Times New Roman 14 пт. без нумерации страниц. Переносы допускаются лишь автоматические или «мягкие» (клавиша Ctrl+ «-»). Размер бумаги: А4; ориентация – книжная; все поля по 2,5 см; по 1 странице на листе. Межстрочный интервал по всей статье – одинарный. Желательно, чтобы последняя страница была заполнена не менее чем на 80 %. Заголовок статьи содержит:

1 Код УДК. Печатается без отступа, выравнивание по левому краю.

2 Инициалы и фамилии авторов. Печатается через одну пустую строку после УДК. Выравнивание по левому краю, отступ 1,25 см. Инициалы и фамилии пишутся строчными буквами; шрифт курсив полужирный. Вслед за фамилией через запятую указывается ученая степень (докт. физ.-мат. наук; канд. техн. наук), ученое звание или должность (проф.; доц.; асп.; студент); название организации, в которой работает автор, город; шрифт обычный (НТУ «ХПИ», Харьков; ИПМаш, Харьков; БелГТАСМ, Белгород).

3 Название статьи печатается строчными буквами через одну пустую строку после информации об авторах. Шрифт – прямой, полужирный; отступ 1,25 см; выравнивание по левому краю.

4 Аннотация на украинском языке 4-5 строк. Печатается через одну пустую строку после названия статьи. Шрифт – 12 пт; без абзаца; выравнивание по ширине.

5 Аннотации на русском и английском языках печатаются, через одну пустую строку, оформление аналогично.

Основной текст статьи начинается через одну пустую строку после аннотации. Выравнивание по ширине, отступ 1,25 см.

Текст статьи излагается в следующем порядке: постановка проблемы в общем виде и ее связь с научными или практическими задачами; анализ последних исследований и публикаций; определение нерешенных ранее частей общей проблемы; формулировка цели статьи; изложение основного материала с обоснованием полученных научных результатов; выводы и перспективы дальнейших исследований.

Ссылки в тексте на рисунки, таблицы, формулы, литературу имеют вид: см. рис. 1; в табл. 2; в (3); в уравнении (4); см. формулы (5-7); в [11, с. 5]; [14, с. 12-15; 16, с. 23-25].

Статья может быть разделена на разделы с заголовками вида:

**1. Математическая модель.** Используется метод ...

**Выводы.** В результате получено ...

Перед заголовком допускается пропуск одной строки. *Определения*, *понятия*, *термины* могут быть выделены жирным курсивом.

*Формулы* создаются в виде объектов редактором формул Equation, центрируются. Нумерация, если она необходима, ставится справа в скобках; выравнивается по правому краю. Небольшие формулы можно размещать не в отдельной строке, а прямо в тексте. После формул нужно ставить знаки препинания, если этого требует орфография; друг от друга формулы

отделяются точкой с запятой. Простые формулы можно набирать в Word без использования редактора формул, например:  $R = \beta \cdot a^2 + b_1/c$ . Греческие буквы рекомендуется помещать в редактор формул. Размеры шрифта в Equation следует установить следующие: обычный – 14 пт, крупный индекс – 10 пт, мелкий – 8 пт, крупный символ – 18 пт, мелкий – 14 пт. Шрифты: Times New Roman и Symbol.

*Рисунок* должен быть оформлен как отдельный объект в тексте статьи, расположение поверх текста не допускается; рисунок отделяется от текста сверху и снизу пустой строкой. Рекомендуются использовать черно-белую палитру. Рисунок сопровождается подрисуночной надписью, при необходимости она может содержать пояснения (названия отдельных позиций). Если рисунков несколько, то они нумеруются в подрисуночных подписях: Рис. 1., Рис. 2., название ставится после номера. Подпись центрируется, шрифт – 12 пт. Для растровых рисунков шириной на всю страницу, рекомендуемое число пикселов по горизонтали от 500 до 2000. Символы на рисунке должны быть близки по размеру к основному тексту.

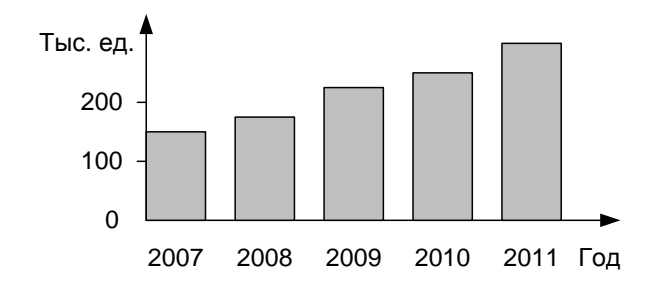

Рис. 1. Динамика роста производительности предприятия

*Таблица* отделяется от текста сверху и снизу пустой строкой; используется шрифт – 12 пт. Если таблиц несколько, они нумеруются. Заголовок содержит номер таблицы и название (если оно необходимо). Заголовок может быть оформлен в виде составной части таблицы с невидимой сеткой. Номер имеет вид: Таблица 1.; Таблица 2. (выравнивание по правому краю). Название ставится в следующей строке, центрируется.

Таблица 1.

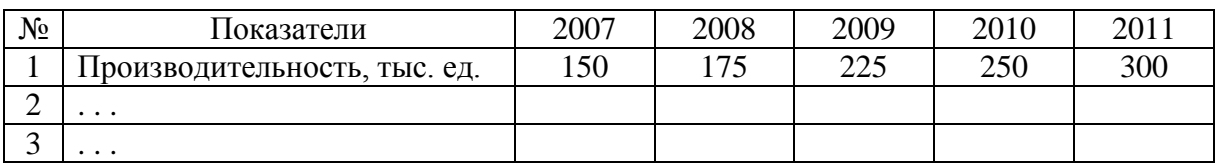

Динамика роста показателей предприятия

Через одну пустую строку после основного текста статьи печатается *список литературы*. Размер шрифта – 12 пт; без отступа; выравнивание по ширине. Список литературы начинается с набранных жирным шрифтом слов **Список литературы:**, вслед за которыми ставится двоеточие. Сам список литературы набирается сплошным текстом с выделением *фамилий и инициалов авторов курсивом*, номер позиции выделяется **жирным шрифтом**. Не допускать отрыв номера позиции в списке литературы и инициалов от фамилии автора. Если авторов больше трех, то после фамилий первых трех авторов можно указывать «и др.». Разделительные знаки в списке – в соответствии с требованиями ВАК Украины.

Материалы, оформленные не в соответствии с настоящими требованиями, редколлегией не рассматриваются. Рукописи не возвращаются.

## *ПРИМЕР ОФОРМЛЕНИЯ СТАТЬИ:*

УДК 658.012

*Л.В. ИВАНОВ,* докт. техн. наук, проф., АО «Телеком», Киев *В.С. ПЕТРОВ,* канд. физ.-мат. наук, доц., НТУ «ХПИ», Харьков *В.А. ТИШКОВ,* студент, НТУ «ХПИ», Харьков

## **ВЫДЕЛЕНИЕ ОДНОРОДНЫХ ГРУПП В ЗАДАЧАХ ОБРАБОТКИ ДАННЫХ СОЦИАЛЬНОГО ОПРОСА НАСЕЛЕНИЯ**

У статтi пропонуються методи оброблення даних, здобутих у результатi соцiологiчного опитування населения про його ставлення до тих чи iнших партiй у Харкiвськiй областi. Зроблено висновки про верстви населення, на якi спираються рiзнi партiї.

Аннотация на русском языке.

Аннотация на английском языке.

**Введение.** В ноябре-декабре 1997 года был проведен опрос населения, целью которого являлось выяснение отношения различных его слоев к тем или иным партиям, зарегистрированным и имеющим более или менее сильные позиции в Харьковской области. Полученные результаты доказывают *адекватность модели* и могут быть использованы при анализе социально-экономических данных.

**Список литературы: 1.** *Иванов Л.И., Смирнов В.Т.* и др. Факторный анализ в социальных исследованиях. – М., 1996. – 352 с. **2.** *Петров В.С.* Применение методов кластерного анализа при обработке данных экспертного опроса // Автоматика. 1995. – № 3. – С. 15-18. **3.** *Тишков В.Т.* Кластерный анализ в социальных исследованиях // Вестн. Харьк. политехн. ин-та, 1990. – № 260: Техн. кибернетика и ее прил. – Вып. 10. – С. 5-7.